# **EditCell**

Programatically places a cell into edit mode.

## Syntax

```
rv = Send_Message(Ctrl, "OLE.EditCell", Cell)
```
#### **Parameters**

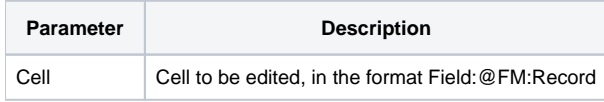

#### Remarks

The EditCell method provides a programmatic way of placing the user into edit mode. The Cell parameter specifies a single cell to be edited. Optionally, you may pass an empty string to specify that the currently selected cell be edited. In either case, this method will do nothing if the specified cell has a protection level of "Full" or "Selected". If the cell is read only, it will be put into edit mode, but the user will not be able to change the contents of the cell in any way.

**The edited cell also becomes the selected cell, so the SelPos property value may change when calling this method.**

## Example

```
// Edit cell (1, 1) 
rv = Send_Message(Ctrl, "OLE.EditCell", 1:@FM:1) 
// Edit the selected cell 
rv = Send_Message(Ctrl, "OLE.EditCell", "")
```
### See Also

**[CellProtection](https://wiki.srpcs.com/display/EditTableControl/CellProtection)**